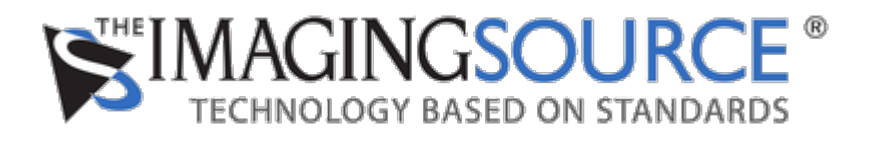

[Portal](https://theimagingsource.deskpro.com/en) > [Knowledgebase](https://theimagingsource.deskpro.com/en/kb) > [General](https://theimagingsource.deskpro.com/en/kb/general) > [Einschrauben des S-Mount Objektivs in die TIS](https://theimagingsource.deskpro.com/en/kb/articles/einschrauben-des-s-mount-objektivs-in-die-tis-autofokus-kameras) [Autofokus Kameras.](https://theimagingsource.deskpro.com/en/kb/articles/einschrauben-des-s-mount-objektivs-in-die-tis-autofokus-kameras)

## Einschrauben des S-Mount Objektivs in die TIS Autofokus Kameras.

S.Geißler - 2021-07-17 - in [General](https://theimagingsource.deskpro.com/en/kb/general)

Start IC Capture (Windows) or tcam-capture (Linux) and open the camera before you screw the lens in. Set the Focus property to 500.

Then screw the lens in until you have a nearly sharp image. Then the auto focus can do the remaining focusing. The lens is somewhat loose in its thread. therefore we use some Teflon tape around its thread for fixing it.

Please do not screw the lens in too deep, because this will block the auto focus mechanic, which move the lens up and down.